# CS 309: Autonomous Robots FRI I

# TF2

## Instructor: Justin Hart

http://justinhart.net/teaching/2020\_spring\_cs309/

#### What is TF<sub>2</sub>

- TF2 is the ROS transform library
- It keeps track of spatial transformations between coordinate frames
- This allows ROS nodes to know the spatial poses of objects
- You do not subscribe to ROS topics to use TF2
- Instead, TF2 has a class that monitors transform data
- You request transform information from TF2

A quick overview of TF classes and methods

- tf::TransformListener listener
	- Listens on behalf of the TF library so it can compute transforms between frames
- tf::StampedTransform transform
	- A spatial transformation (timestamped)

listener.lookupTransform("odom", "base link", ros::Time::now(), transform);

• Looks up the transform between "base link" and "odom"

A quick overview of TF classes and methods

listener.waitForTransform("odom", "base link", ros::Time(0), ros::Duration(4));

- TF listens to ROS topic information for spatial transforms
- It may not have heard the information needed to compute a transform
- If you request a transform that TF cannot compute, it throws an error
- This waits until the information is available before proceeding, to prevent the error

You can also send transform data

tf:: TransformBroadcaster br br.sendTransform( tf::StampedTransform( transform, ros::Time::now(), fromFrame, toFrame));

- tf::StampedTransform
	- A spatial transformation (timestamped)
- ros::Time::now()
	- Makes the timestamp now
- fromFrame, toFrame
	- The names of the frames transformed between

## Poses & Transformations

- Pose
	- Position and orientation of an object
	- Generally expressed as a position (x,y,z) and a rotation matrix
- Transformation
	- The relationship between two poses
	- Generally expressed as a translation (a position) & a rotation
- ROS has types for both
- Both are "different" in theory
- But both contain the same types of data, and are kind of interchangeable, conceptually.

geometry\_msgs::Pose pose

pose.position pose.position.x pose.position.y pose.position.z

pose.orientation pose.orientation.x pose.orientation.y pose.orientation.z pose.orientation.w

Orientation is expressed as a quaternion

We will translate other representations into quaternions

tf::transform transform

transform.getOrigin() transform.getOrigin.x() transform.getOrigin.y() transform.getOrigin.z()

tf::vector3 origin(x,y,z) transform.setOrigin(origin)

tf::Quaternion q(x,y,z,w) transform.setRotation(q)

tf::Quaternion also supports Euler Angles Axis and Angle

#### Frames in the BWIBot Simulation

roscore

roslaunch bwi launch simulation v2.launch

To focus on the robot, pick "base footprint" as the "fixed frame" in the left column in rviz.

TF view\_frames

rosrun tf view\_frames

This generates a PDF of the current TF tree

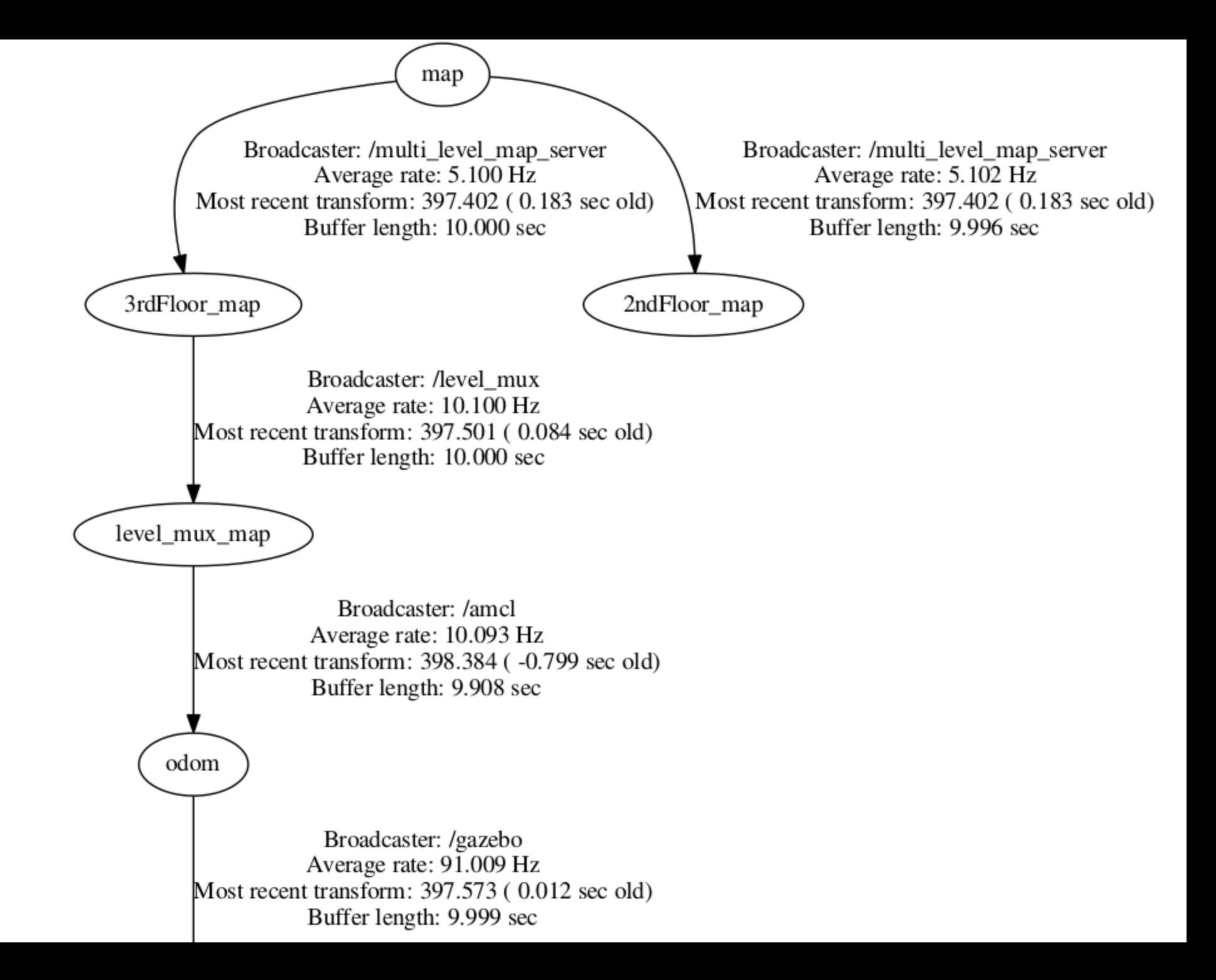

"map"

- Our "global" frame. Sometimes called the "inertial frame"
- The top frame.

## "3rdFloor map" and "level mux map"

• Part of the BWI map service. You can safely ignore them for now.

"odom"

- Short for "odometry." Measuring the robot's motion.
- Odom is placed in a fixed position.
- The robot's motion is tracked relative to this.
- This fixed position is relative to the map.

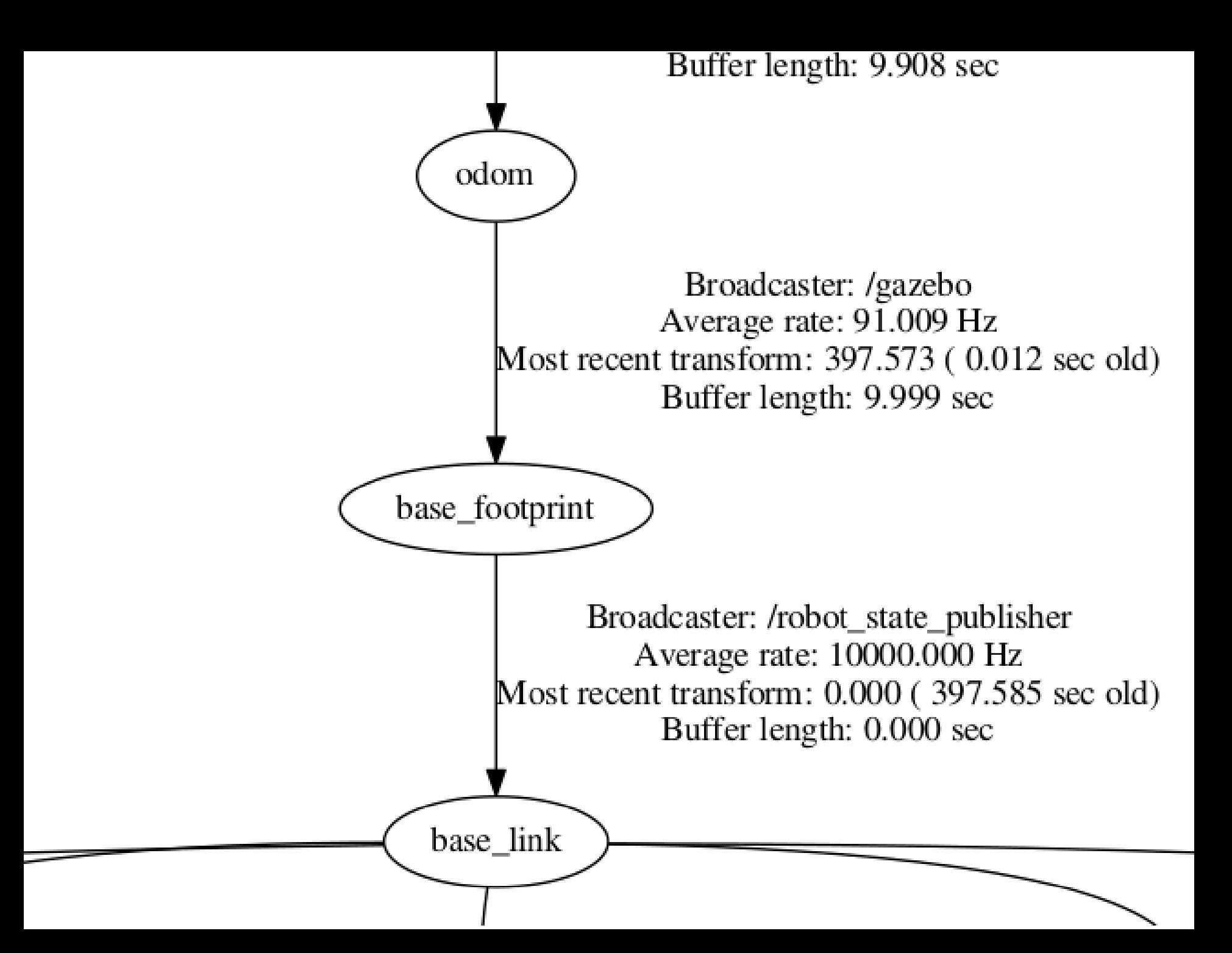

"base footprint"

- Where the robot is
- base\_footprint is at (0,0,0) relative to base\_footprint
- So we track relative to the odom frame

We can watch this from the command line

rosrun tf tf echo /base footprint /odom rosrun segbot bringup teleop twist keyboard

We can see the translation changing!

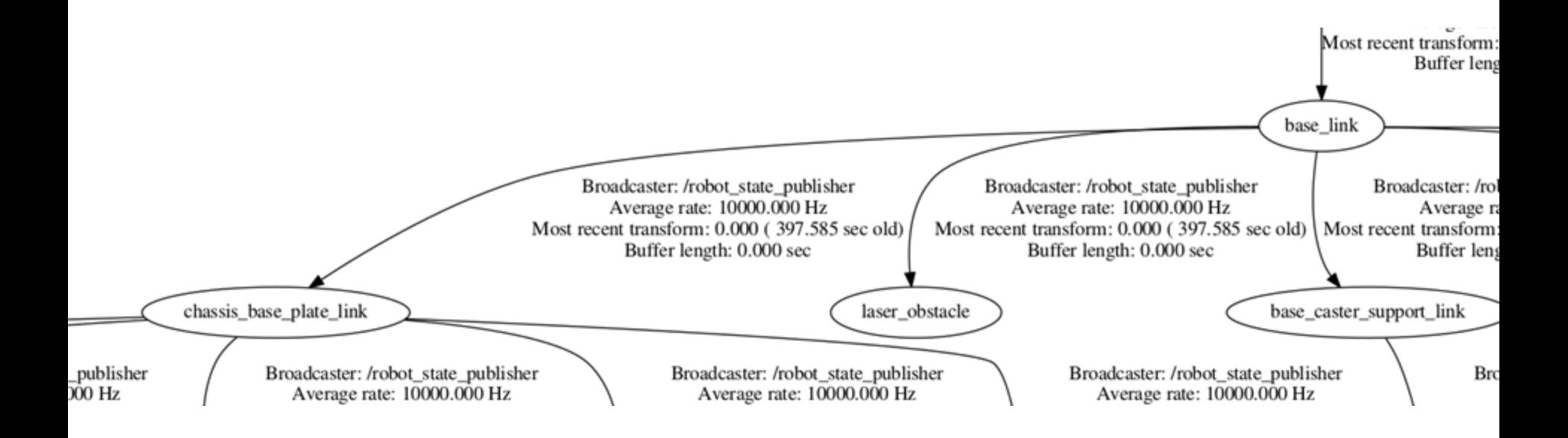

## The robot has many frames

"base link"

- base footprint is a position in the plane of the floor
- base link is where the physical, mechanical base of the robot is

"chasis\_base\_plate\_link"

• Where parts are mounted on the BWIBot

"laser\_obstacle"

• Where the laser sees the nearest obstacle

"caster wheel link, base link left wheel, base link right wheel"

• The robot's wheels

Many many more links are used for everything we care about on the robot